### Друга зустріч Інформатика та комп'ютерна техніка

# Що ми вивчали під час першої зустрічі

# **Інформаційна система**

Сукупність взаємопов'язаних засобів, які здійснюють зберігання та обробку інформації

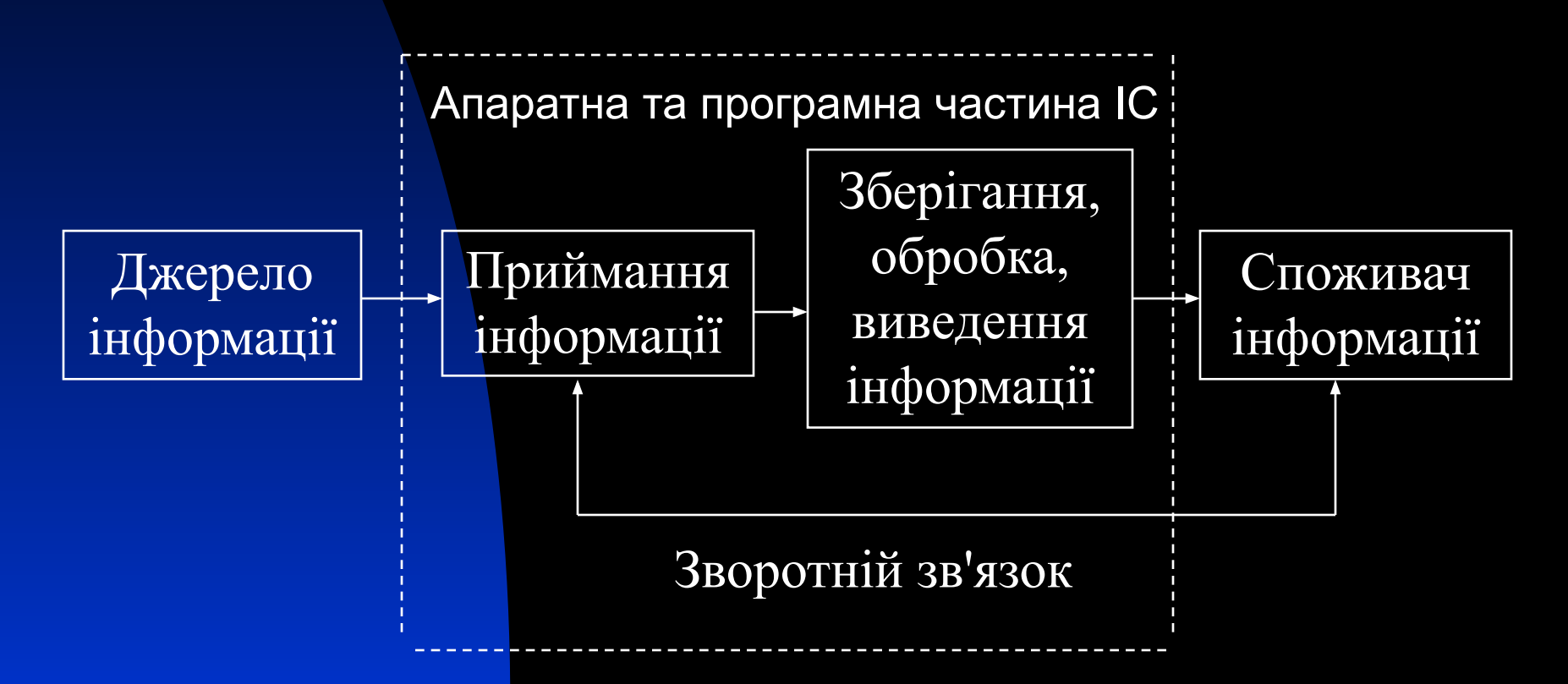

# **Апаратне забезпечення ІС**

#### Комп'ютери

- Вхідні пристрої (клавіатура, миша, джойстик, сканер, мікрофон)
- Вихідні пристрої (монітор, принтер)
- Зовнішні накопичувачі (магнітні, оптичні диски, Flash- накопічувачі)
- **Комунікаційне обладнання (модем, концентратор,** комутатор, маршрутизатор)
- Блоки електричного живлення

# **Базова конфігурація ПК**

Магістрально-модульний принцип побудови ПК

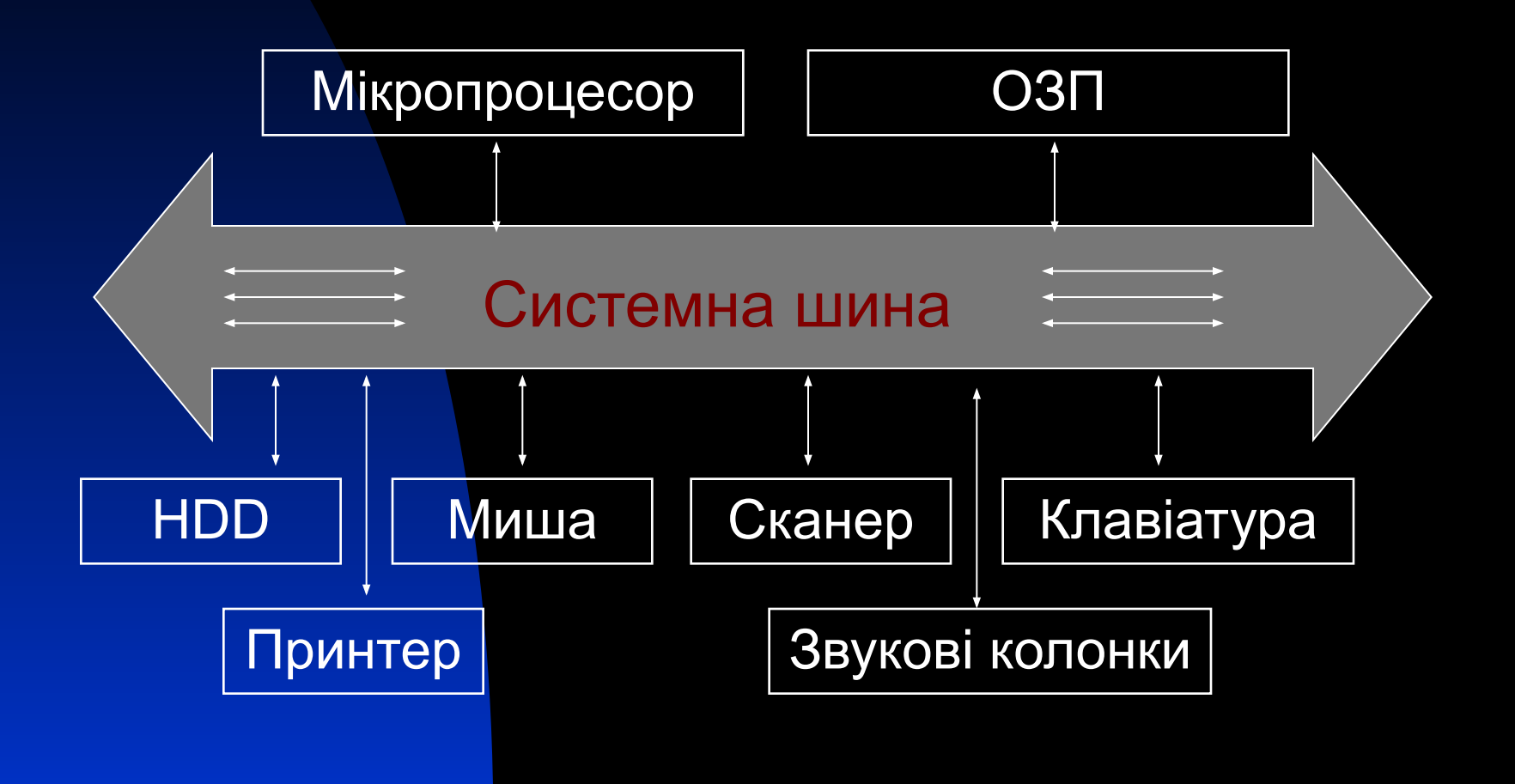

#### **Рівні програмного забезпечення**

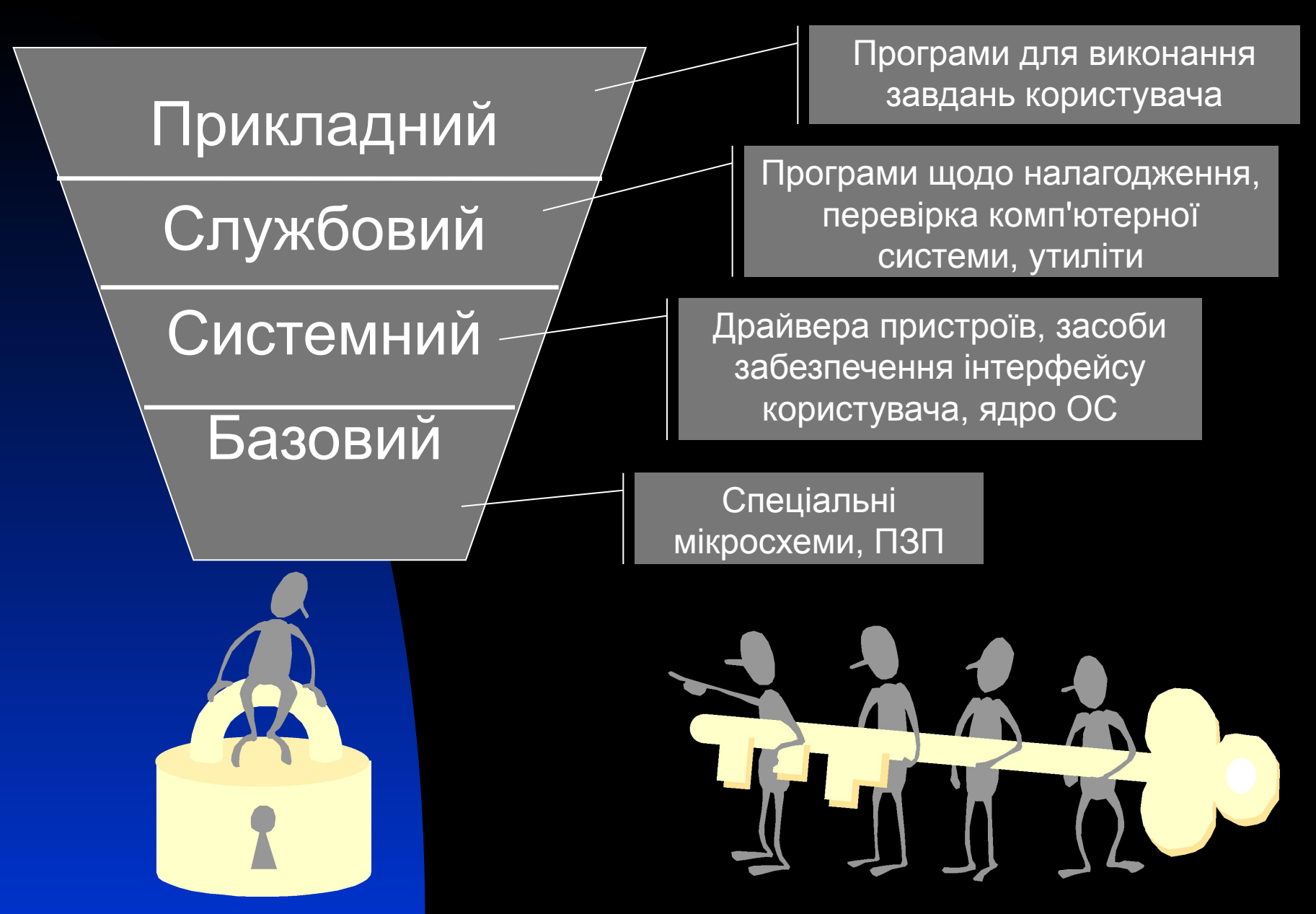

#### Категорії програмного забезпечення<sup>1</sup>

- Системні програми для управління пристроями комп'ютера та обчислювальними процесами
- Інструментальні системи для створення нових програм (мови програмування)
- Прикладні програми для виконання безпосередньо завдань користувачів

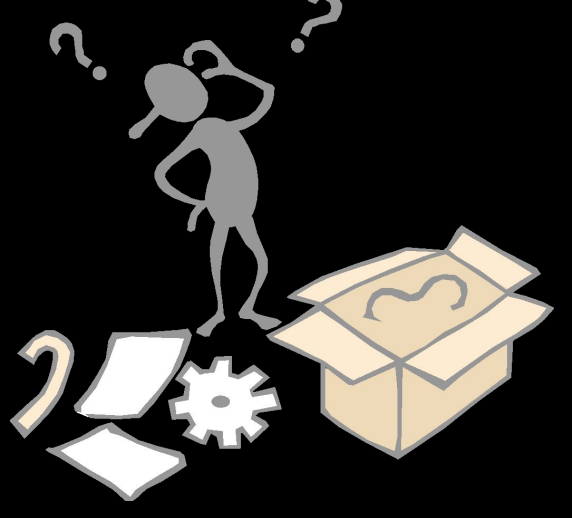

**Ми будемо вивчати дисципліну «Інформатика та комп'ютерна техніка»!!!**

### Сучасний офіс та особливості використання прикладного програмного забезпечення і комп'ютерної техніки

- Різноманіття комп'ютерів, обчислювальної техніки та офісного обладнання
- В більшості випадків MS OFFICE
- Підключення до Інтернет
- Безпека даних
- Комп'ютерна грамотність

### Результат роботи сучасного офісу

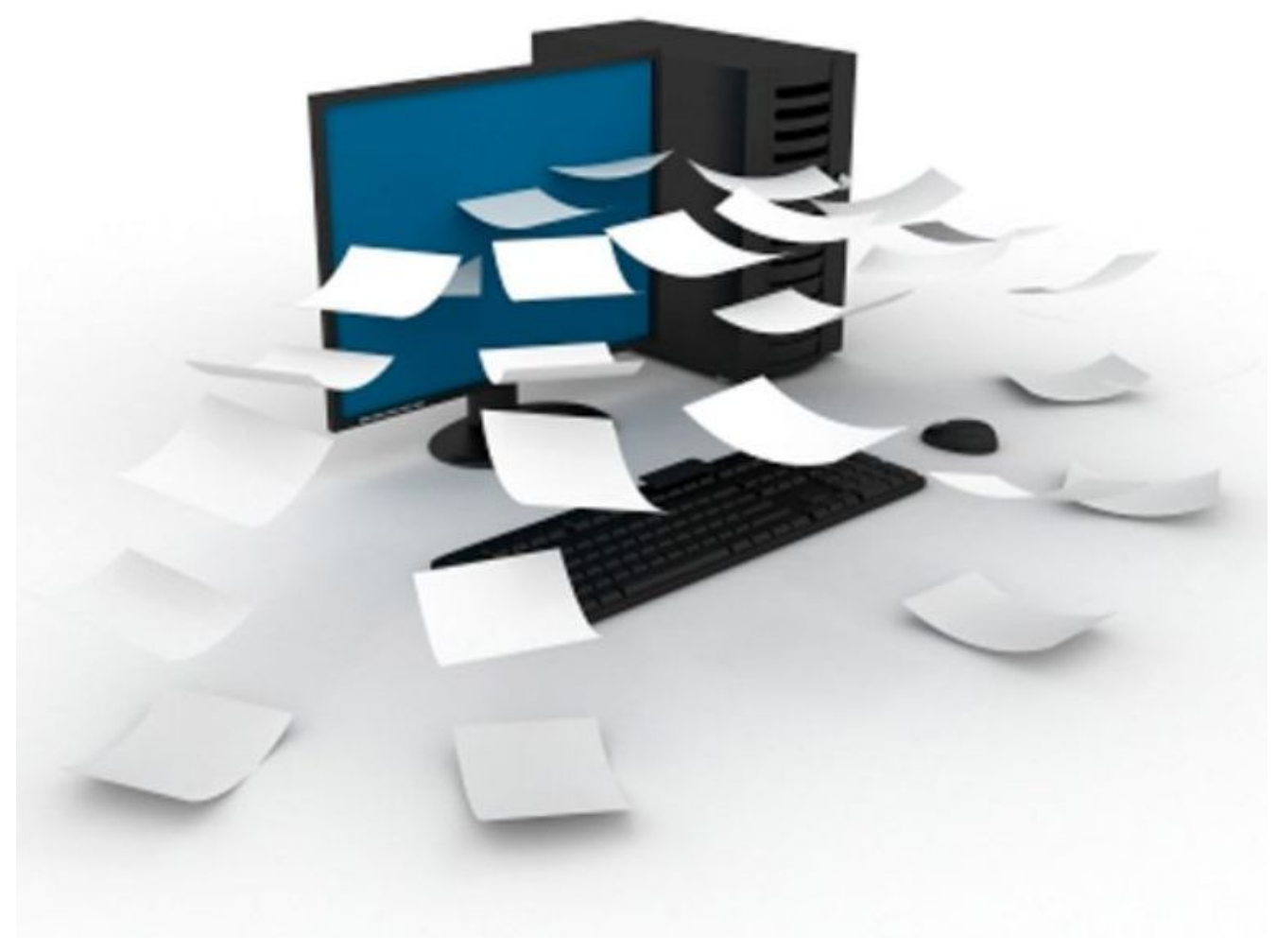

#### ДОКУМЕНТИ В СУЧАСНОМУ ОФІСІ. НОРМАТИВНА БАЗА УПРАВЛІНСЬКОЇ ДОКУМЕНТАЦІЇ

### УНІФІКАЦІЯ І СТАНДАРТИЗАЦІЯ ДОКУМЕНТІВ

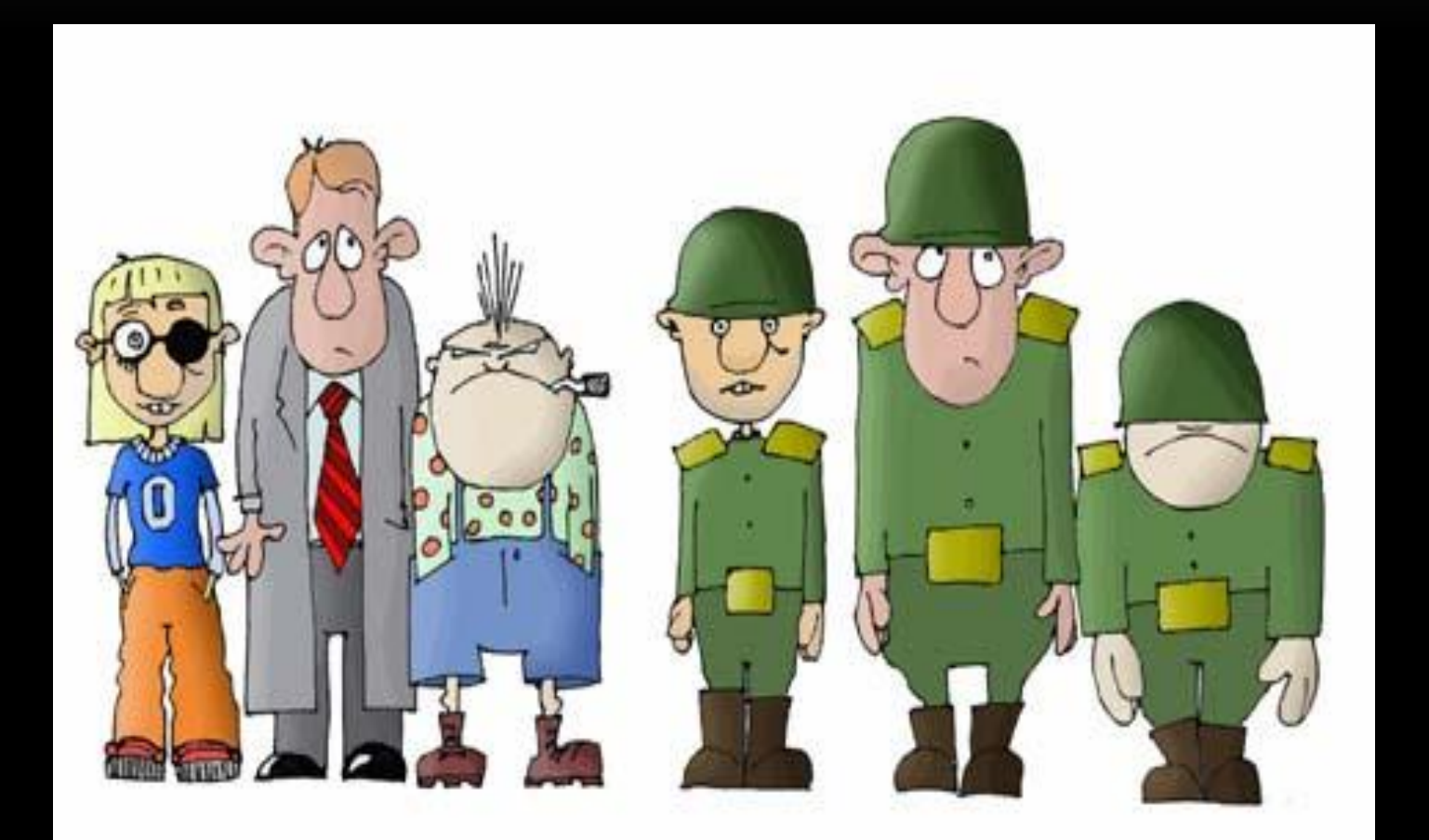

#### Основні стандарти стосовно документів та діловодства

- **• ДСТУ 4163-2003**. Державна уніфікована система документації. Уніфікована система організаційно-розпорядчої документації. Вимоги до оформлення документів
- **• ДСТУ 3008 95**. Документація. Звіти у сфері науки і техніки
- **• ДСТУ 2732-94.** Діловодство та архівна справа. Терміни та визначення.
- **• ДСТУ 2394-94.** Інформація та документація. Терміни та визначення.
- **• ГОСТ 3.1130 93**. Загальні вимоги до форм і бланків документів
- **• ДСТУ 3582 97.** Інформація та документація. Скорочення слів в українській мові. Загальні вимоги та правила.
- **• ГОСТ 7.1 84.** Бібліографічний опис документа. Загальні вимоги і правила складання

### Об'єкти MS WORD

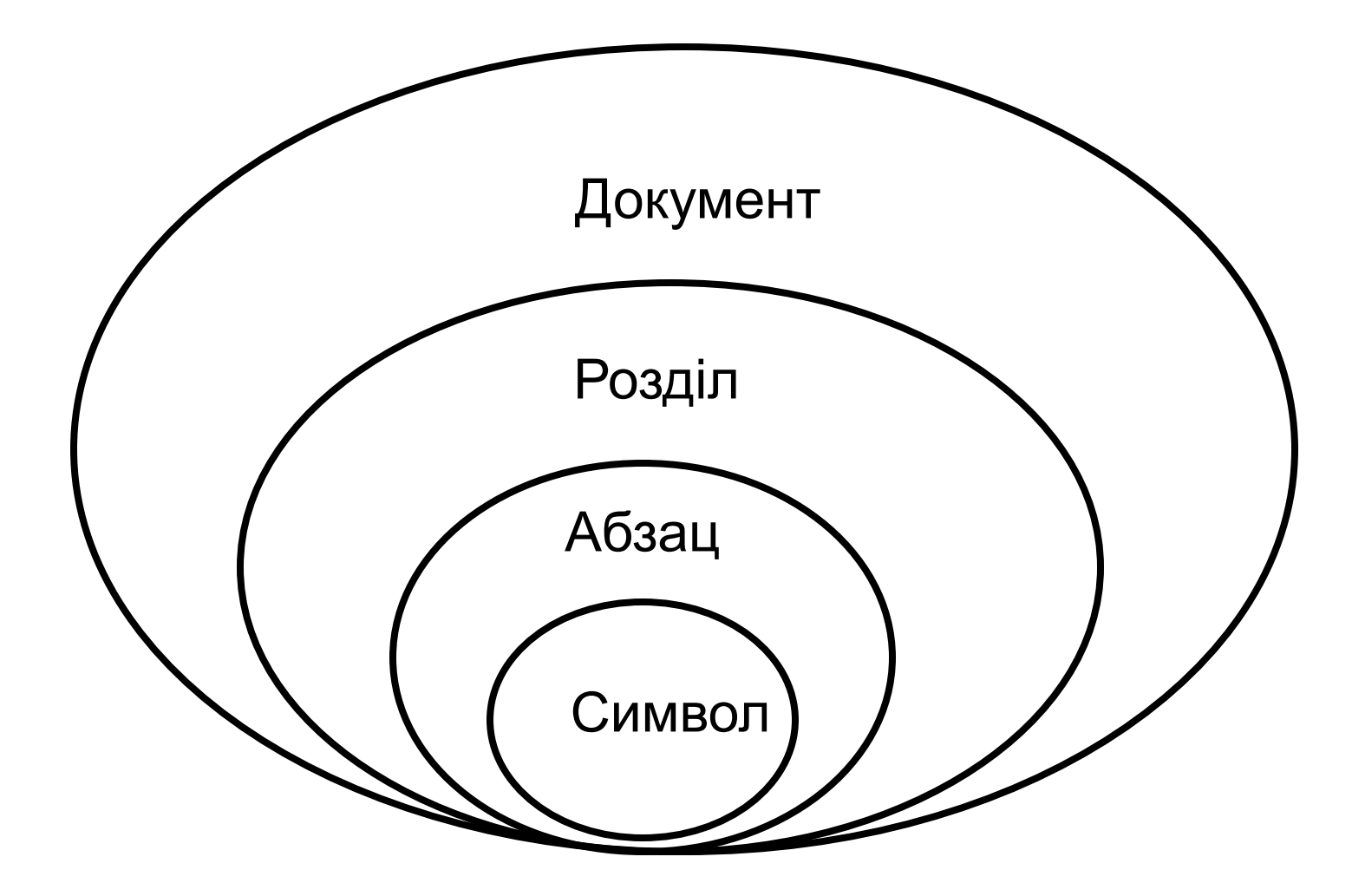

- Друк документу
- Збереження документу
- Форматування тексту
- Рецензування тексту
- Редагування тексту
- Введення тексту
- Створення документу

### текстом

Базові прийоми роботи з

# Правила набору тексту

- $\blacksquare$  Не робити більше двох пробілів між словами в тексті
- "Набери і виконуй"
- Регулювання положенням тексту тільки за допомогою операцій вирівнювання
- Клавішу ENTER натискати тільки для формування нового абзацу або вставки порожньої строки

# Рекомендації щодо форматування тексту

#### ■ Використання буферу обміну (до 24 об'єктів, є обмеження щодо об'єму пам'яті)

- Використання "гарячих" клавіш
- Раціональний спосіб використання типа і гарнітури шрифту
- Тип документу, що розробляється електронний, Web-документ або призначений для друку на папері (шрифти, методи вирівнювання, настроювання абзацу, ефекти анімації)
- Засоби створення маркірованих і нумерованих списків

# Поняття "комплексний текстовий документ"

Комплексний текстовий документ MS WORD - документ, що вміщує спеціальні елементи управління і вбудовані об'єкти нетекстової природи (формули, таблиці, художні заголовки, растрові і векторні ілюстрації, об'єкти мультимедіа)

# Об'єкти MS WORD

- Стандартні об'єкти, що розроблені іншими програмами
	- Рисунки
	- ◻ Анімація
	- ◻ Звук
	- ◻ тощо
- Об'єкти, що створені засобами MS WORD
	- ◻ Геометричні фігури
	- ◻ Художні заголовки
	- ◻ Діаграми
	- ◻ Формули
	- ◻ Вбудовані зображення (колекція малюнків)
	- ◻ Таблиці